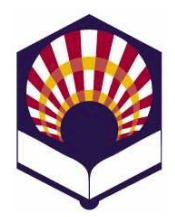

**Programación Declarativa Ingeniería Informática Cuarto curso. Primer cuatrimestre.**

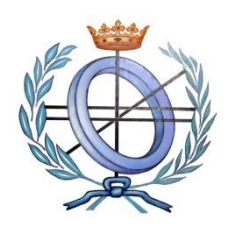

**Escuela Politécnica Superior de Córdoba Universidad de Córdoba**

**Curso académico: 2019 – 2020**

## **Práctica número 5: tipos abstractos de datos y lectura y escritura**

- 1. Tipo abstracto de datos **"canción"**
	- Utiliza las **"listas de asociación"** para codificar las funciones de **gestión** (creación, acceso, consulta y modificación) del tipo abstracto de datos **canción,** que posee los campos *título*, *cantante* y *año*.
- 2. Tipo abstracto de datos **"discoteca"**
	- Utiliza las funciones del cantante abstracto **canción** para codificar las siguientes funciones del cantante abstracto **"discoteca"**, compuesto por canciones ordenadas por título:
		- o *crear-discoteca*
			- Crea una discoteca sin canciones.
		- o *discoteca-vacía?*
			- Comprueba si una discoteca está vacía.
		- o *insertar-canción!*
			- Inserta una canción en una discoteca.
			- Se valorará que la inserción sea de forma ordenada
		- o *existe-canción?*
			- Comprueba si una discoteca contiene a una canción.
		- o *consultar-canción*
			- Muestra por pantalla los datos de una canción contenida en una discoteca.
		- o *borrar-canción!*
			- Borra una canción de una discoteca.
		- o *modificar-canción!*
			- Modifica una canción de la discoteca.
		- o *consultar-canciones*
			- Muestra por pantalla los datos de todas las canciones de una discoteca.
		- o *consultar-canciones-cantante*
			- **M**uestra por pantalla las canciones de una discoteca de un/a cantante determinado/a.
		- o *cargar-canciones*
			- Lee los datos de las canciones desde un fichero y los almacena en una discoteca.
		- o *grabar-canciones*
- Graba en un fichero los datos de las canciones de una discoteca.
- o *Etc*.
- 3. Codifica un programa que permita la gestión de una "**Discoteca**"
	- Crear una discoteca.
	- Comprobar si una discoteca está vacía
	- Insertar una canción.
	- Consultar una canción.
	- Modificar una canción.
	- Borrar una canción.
	- Consultar las canciones.
	- Consultar las canciones de un cantante.
	- Cargar las canciones desde un fichero.
	- Grabar las canciones en un fichero.
	- $\bullet$  Etc.
- 4. Tipo abstracto de datos "**polinomio"**
	- Se desea representar el tipo abstracto de datos "polinomio" de una variable

$$
\bigcirc \quad P(X) = a_n X^n + ... + a_2 X^2 + a_1 X + a_0
$$

usando un vector, una lista o una lista de asociación de monomios.

- Codifica las siguientes funciones
	- o *crear polinomio*:
		- Crea un polinomio nulo.
		- *P(X) = 0*
	- o *polinomio-nulo?*
		- Comprueba si el polinomio es nulo.
	- o *existe-monomio?*
		- Comprueba si el polinomio contiene un monomio del grado indicado como argumento.
	- o *sumar-monomio!*
		- Inserta un nuevo monomio en el polinomio con el coeficiente y grado indicados como argumentos.
		- Observaciones
			- $\checkmark$  Si ya existe un monomio de igual grado, entonces se suma los coeficientes.
			- $\checkmark$  Si la suma es igual a cero, se debe comprobar si el monomio es nulo para simplificar la representación del polinomio.
	- o *mostrar-polinomio*
		- Muestra por pantalla el polinomio.
	- o *grabar-polinomio*
		- Graba el polinomio en un fichero.
	- o *cargar-polinomio*
		- Lee monomios desde un fichero y los almacena en un

polinomio.

- o *calcular-valor*
	- Calcula el valor del polinomio para un dato concreto de X.
- 5. Codifica un programa que permita la gestión de un "**polinomio**"
	- Crear un polinomio nulo.
	- Comprobar si un polinomio es nulo
	- Comprobar si existe un monomio.
	- Sumar un monomio al polinomio
	- Mostrar un polinomio.
	- Cargar un polinomio desde un fichero.
	- Grabar un polinomio en un fichero.
	- Calcular el valor de un polinomio para un dato X.
	- Etc.